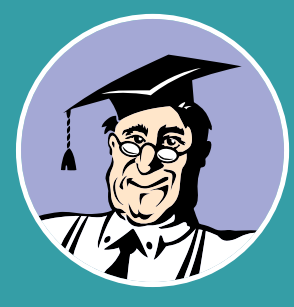

# №3 (343) Март 2024 КонсультантПлюс

Ежемесячный бюллетень общероссийской Сети распространения правовой информации

3 3 4

[Налоги и отчетность в марте:](#page-2-0) основные изменения

[Новости регионального](#page-2-0)  законодательства

[На что обратить внимание](#page-3-0) юристу в марте

# +100 новых инструкций созданию договоров!

#### Материалы помогут быстро изучить нюансы составления договора и подобрать необходимые условия

В систему КонсультантПлюс включены 100 новых инструкций по составлению договоров, а всего их 177. Инструкции помогают подобрать условия и быстро подготовить шаблон договора, если вы не знаете, какие условия выбрать.

Множество пользователей уже воспользовались и оценили удобство этого вида документов.

Искать инструкции можно через Быстрый поиск в системе, указав название интересующего договора (см. пример на с. 2).

#### Какие договоры рассмотрены

В новых инструкциях рассмотрены, например, такие договоры:

- трудовой договор с директором ООО, трудовой договор с директором по совместительству, срочный трудовой договор с директором;
- • договор поставки с условиями о доставке товара транспортной компанией;
- • договор купли-продажи здания и земельного участка под ним;
- • договоры аренды офиса, склада, оборудования;
- • договор беспроцентного денежного займа с работником и договор займа в валюте;
- • договоры подряда на ремонт автомобиля, помещения, оборудования;
- • договор возмездного оказания услуг между юрлицом и самозанятым.

#### Из инструкции – в готовый договор

В каждой инструкции рассказано, какие условия отметить в «Конструкторе договоров», чтобы составить нужный договор. По ссылке можно сразу перейти в конструктор, где по умолчанию уже будут выбраны все необходимые условия для данного договора. Вам останется лишь с ними ознакомиться, экспортировать шаблон

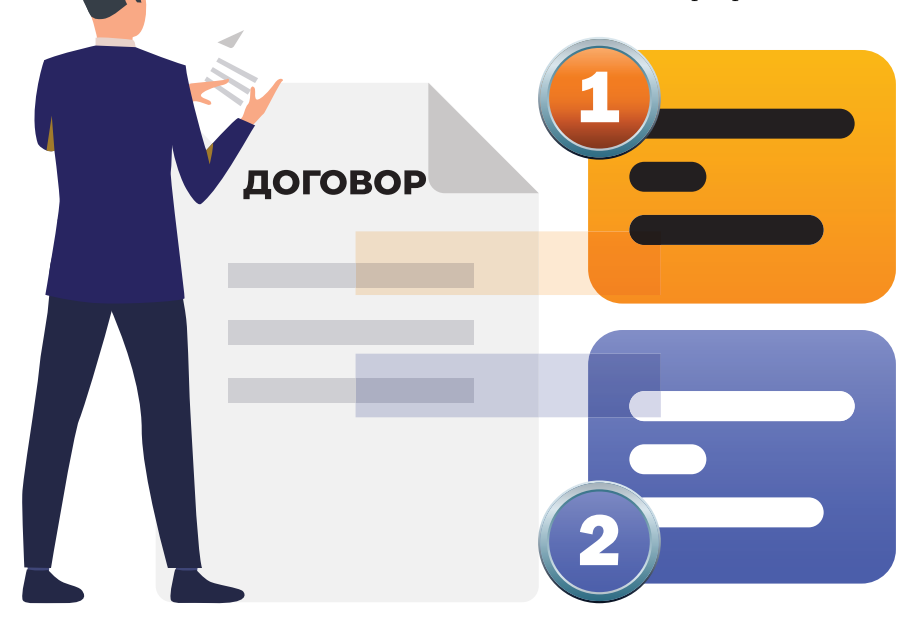

договора в Word или сохранить его для дальнейшей работы в «Конструкторе договоров».

#### О «Конструкторе договоров»

«Конструктор договоров» – инструмент для составления и проверки договоров и других документов организации. В нем представлены наиболее востребованные гражданско-правовые договоры: аренды, поставки, подряда, возмездного оказания услуг и другие договоры, а также локальные нормативные акты в сфере труда – всего 72 документа.

Работать с конструктором просто:

- выбираете вид договора из списка;
- • отмечаете условия (варианты предлагаются);
- получаете готовый проект договора.

Чтобы проверить готовый договор, нужно смоделировать его условия в конструкторе. Огромный выбор условий позволяет составить договор с учетом особенностей конкретной сделки. Можно изменять условия внутри каждого раздела и создавать множество вариантов одного и того же договора.

В ходе составления договора появляются предупреждения о рисках, отслеживаются противоречия между выбранными условиями. Предупреждения содержат ссылки на законодательство, судебную практику, Готовые решения КонсультантПлюс.

Удобно, что к каждому договору конструктор автоматически формирует пакет дополнительных документов (акты, отчеты, заявки и т.д.) с учетом тех условий, которые вы отметили в договоре. **•** 

### КАК НАЙТИ ИНСТРУКЦИЮ ПО СОЗДАНИЮ ДОГОВОРА В КОНСУЛЬТАНТПЛЮС

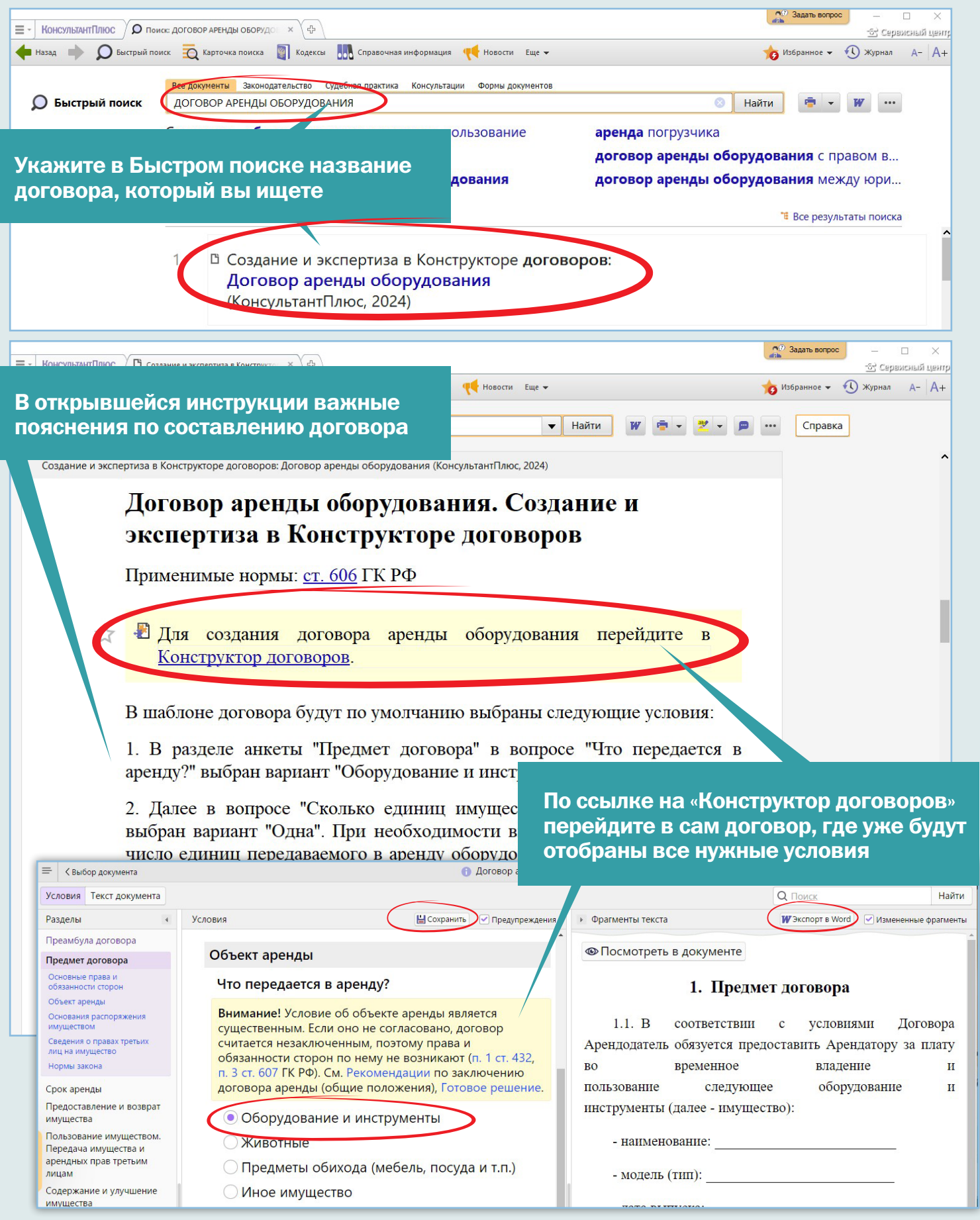

Вы можете скорректировать проект договора и выбрать дополнительные условия, если это необходимо. Скачайте готовый шаблон договора, нажав кнопку «Экспорт в Word», или сохраните в «Конструкторе договоров», нажав кнопку «Сохранить».

## <span id="page-2-0"></span>Налоги и отчетность в марте: основные изменения

Эксперты «КонсультантПлюс» подготовили **[памятку](https://login.consultant.ru/link/?req=doc&base=LAW&n=469772&dst=100001&date=27.02.2024)**, на что надо обратить внимание бухгалтерам

при подготовке отчетности в этом месяце

#### Электронная доверенность

Если организация обязана сдавать декларации и расчеты в электронной форме, то у ее уполномоченного представителя с **1 марта 2024 г.** должна быть электронная доверенность с усиленной квалифицированной подписью доверителя. Это правило работает для доверенностей, выданных и применяемых после 1 марта. При этом прекращение действия сертификата сотрудника или замена электронной подписи представителя не основание для окончания действия доверенности.

С 1 марта применяют новый формат 5.02 электронной доверенности. Для постепенного перехода налогоплательщиков на этот формат продлили применение формата 5.01 на год. Инспекции будут принимать его по 28 февраля 2025 г.

Новые правила направления электронной доверенности и порядок направления заявления о ее отзыве действуют также с 1 марта.

#### Обновленное уведомление о КИК

В форме уведомления о контроли-

руемых иностранных компаниях (КИК) заменили штрихкоды. Лист Б «Сведения о контролируемой иностранной компании, являющейся иностранной структурой без образования юридического лица» изложили в новой редакции. В него добавили поле, в котором надо указать, соблюдаются ли условия освобождения от применения ст. 25.15 НК РФ к прибыли КИК по п. 8.1 ст. 25.15 НК РФ.

Организациям нужно подать уведомление **не позднее 20 марта**.

#### Новая форма налогового расчета доходов иностранных компаний

В новой форме налогового расчета доходов иностранных компаний из раздела 1 убрали строку со сроком уплаты. Вместо единой строки 040 для налога к уплате ввели 3 строки. В них нужно отражать суммы по первому, второму и третьему срокам уплаты. Раздел 2 теперь включает подразделы 2.1 и 2.2. В первом нужно отражать налог, исчисленный по видам выплат,

а во втором – сумму налога с начала налогового периода.

Подраздел 3.2 дополнили строками 014 «Признак наличия ведомственного банковского контроля» и 016 «Номер ведомственного банковского контроля».

В строке 120 подраздела 3.2 обновленной формы надо указывать курс рубля на дату выплаты дохода, а в прежней форме – курс на дату перечисления налога в бюджет. В строке 130 новой формы нужно отражать сумму дохода.

К новой форме утвердили контрольные соотношения.

Подать расчет нужно **не позднее 25 марта**.

#### Новая форма декларации по УСН

Изменения технические. Например, уточнили штрихкоды. Скорректировали даты в разделах 1.1 и 1.2. Поправка нужна из-за того, что с 2023 г. изменился срок уплаты налога при УСН из-за перехода на ЕНП.

Организациям нужно подать декларацию **не позднее 25 марта**.

### Новости регионального законодательства

### Продлен ряд антикризисных мер в субъектах РФ

Регионы получили право распространить на 2024 г. действие ряда ранее введенных антикризисных мер.

#### Льготная арендная плата за землю

Субъекты РФ вправе определить случаи, в которых в 2024 г. устанавливается льготная арендная плата за публичные земельные участки, а также ее размер. Размер арендной платы не может быть менее 1 руб. и не может устанавливаться на срок более 1 года (**[ч. 2 ст. 8](https://login.consultant.ru/link/?req=doc&base=LAW&n=465597&dst=100086&date=27.02.2024)  [Федерального закона от 14.03.2022](https://login.consultant.ru/link/?req=doc&base=LAW&n=465597&dst=100086&date=27.02.2024) [№ 58-ФЗ](https://login.consultant.ru/link/?req=doc&base=LAW&n=465597&dst=100086&date=27.02.2024)**).

#### Предоставление земли без торгов в целях импортозамещения

С 6 февраля до конца 2024 г. снова введена возможность предоставления в аренду публичных земельных участков без проведения торгов в целях производства импортозамещающей продукции в условиях внешних санкций. Перечень такой продукции устанавливается региональными органами власти (**[пп. «б» п. 1 Постановления](https://login.consultant.ru/link/?req=doc&base=LAW&n=468948&dst=100009&date=27.02.2024)  [Правительства РФ от 09.04.2022 № 629](https://login.consultant.ru/link/?req=doc&base=LAW&n=468948&dst=100009&date=27.02.2024)**).

#### Госзакупки у единственного поставщика

В 2022-2023 гг. регионы могли самостоятельно устанавливать дополнительные случаи и порядок осуществления закупок для государственных и муниципальных нужд у единственного поставщика (подрядчика, исполнителя).

#### В 2024 г. согласно **[ч. 2.2 ст. 15](https://login.consultant.ru/link/?req=doc&base=LAW&n=465922&dst=100292&date=27.02.2024)  [Федерального закона от 08.03.2022](https://login.consultant.ru/link/?req=doc&base=LAW&n=465922&dst=100292&date=27.02.2024)**

**[№ 46-ФЗ](https://login.consultant.ru/link/?req=doc&base=LAW&n=465922&dst=100292&date=27.02.2024)** регионы по-прежнему обладают таким правом, но только в отношении ограниченного перечня товаров (работ, услуг), утверждаемого Правительством РФ. Оно же определяет порядок проведения этих закупок.

Только для г. Москвы в 2024 г. предусмотрено право определять иные случаи и порядок осуществления закупок у единственного поставщика (подрядчика, исполнителя).

### Упрощение

#### градостроительных процедур

Согласно **[ст. 7 Федерального закона от](https://login.consultant.ru/link/?req=doc&base=LAW&n=465597&dst=100040&date=27.02.2024)  [14.03.2022 № 58-ФЗ](https://login.consultant.ru/link/?req=doc&base=LAW&n=465597&dst=100040&date=27.02.2024)** до конца 2024 г. продлена возможность региональных властей устанавливать случаи утверждения или изменения проектов генпланов, правил землепользования и застройки, планировки и межевания территорий без проведения общественных обсуждений или публичных слушаний. <mark>ы</mark>

Рекомендуем по теме справочный материал <u>«Антикризисные меры.</u> [Экономическая поддержка](https://login.consultant.ru/link/?req=doc&base=LAW&n=415814&dst=100001&date=27.02.2024)  [бизнеса в субъектах](https://login.consultant.ru/link/?req=doc&base=LAW&n=415814&dst=100001&date=27.02.2024)  [Российской Федерации»](https://login.consultant.ru/link/?req=doc&base=LAW&n=415814&dst=100001&date=27.02.2024). Поисковый запрос: АНТИКРИЗИСНЫЕ МЕРЫ СУБЪЕКТЫ РФ

## <span id="page-3-0"></span>Штрафы, торговля, перевозки и другие изменения для юриста с 1 марта

Новые составы экологических нарушений, обязательная маркировка безалкогольных напитков при вводе в оборот, автоматизация выдачи разрешений на движение большегрузов – об этих и других изменениях читайте в [обзоре](https://login.consultant.ru/link/?req=doc&base=LAW&n=469827&dst=100001&date=27.02.2024) КонсультантПлюс

#### Административная ответственность

**Экология.** Вводят новые составы нарушений. Например, нарушение сроков, периодичности размещения сведений в информсистеме учета ТКО, размещение в ней недостоверных (неполных) сведений.

**Объекты топливно-энергетического комплекса.** Увеличены штрафы за нарушение требований безопасности и антитеррористической защищенности объектов высокой категории опасности. Так, юрлица будут платить штраф в размере от 150 тыс. до 450 тыс. руб. (вместо 100 тыс. – 300 тыс. руб.).

**Дорожные фонды.** Для владельцев федеральных, региональных и межмуниципальных автодорог установлены штрафы:

- за нарушение порядка, способов, сроков размещения информации в системе контроля;
- за неполное представление информации или подачу недостоверных сведений.

Для должностных лиц оператора системы контроля предусмотрены штрафы за ее ненадлежащую эксплуатанию.

#### Противопожарный режим

Электроустановки, расположенные в общежитиях, хостелах, медорганизациях, школах, детсадах, спальных корпусах детских санаториев и ряде других организаций, должны быть оборудованы устройствами защиты от дугового пробоя при:

- • вводе здания в эксплуатацию;
- • капремонте;
- • реконструкции.

Нельзя устанавливать такие устройства в распределительных и групповых сетях электроснабжения систем противопожарной защиты и медицинских систем, поддерживающих жизнедеятельность пациентов.

#### Блокировка сайтов с информацией о VPN-сервисах

Роскомнадзор запретит доступ к сайтам, на которых объясняют способы обхода блокировок и предлагают сервисы для этого.

#### Маркировка товаров для системы «Честный знак»

**Напитки.** Нужно маркировать продукцию и передавать в систему «Честный знак» сведения о вводе в оборот отдельных видов безалкогольных напитков и квасов в банках.

Производители подакцизных напитков должны передавать также информацию о сделках, влекущих переход права собственности на товары, договорах комиссии, агентских договорах.

До 2 апреля таможенные органы могут выпускать для внутреннего потребления или реимпорта немаркированные напитки, приобретенные до 1 марта этого года.

Оборот и вывод из оборота немаркированных остатков, произведенных в РФ или ввезенных в нее до 1 марта, разрешены до истечения срока годности продукции.

**Медизделия.** Нужно маркировать продукцию и направлять в систему сведения о вводе в оборот слуховых аппаратов, стентов коронарных, компьютерных томографов и ряда других изделий. Для импортеров таких изделий есть дополнительные правила.

#### **Упакованная вода для детского**

**питания.** Участники оборота, осуществляющие ввод в оборот данной продукции, должны предоставлять сведения об обороте и выводе из него.

**БАД.** Участники оборота должны направлять сведения о выводе товаров из оборота.

**Продукция для гигиены рук и кожные антисептики**. Участники оборота должны предоставлять сведения о выводе из оборота таких товаров.

#### Торговля вином

Сведения о сорте винограда, виде и наименовании производителя винодельческой продукции должны быть приведены контрастным легкочитаемым шрифтом размером (кеглем) не менее 8 пунктов.

Продукцию, которую промаркировали до 1 марта, можно реализовать без учета новшеств до окончания срока годности.

#### Табачное регулирование

В отношении табачной и никотинсодержащей продукции нельзя заключать договоры:

- • мены;
- перевода долга, кроме денежного;
- • уступки требования, если оно неденежное;
- • купли-продажи с условием исполнения обязательств (помимо денежных) в пользу третьего лица.

Лицензия понадобится для некоторых видов деятельности, в частности:

- • для производства продукции, а также для хранения и поставки, связанных с производством;
- • для ввода в оборот и вывода из него при импорте и экспорте продукции.

#### Движение большегрузов

В законе об автомобильных дорогах переработали и разделили на 2 отдельные статьи нормы о движении тяжеловесного и крупногабаритного транспорта и нормы о перевозках опасных грузов.

Правительство утвердило правила движения большегрузов, которые объединили в себе:

- порядок выдачи разрешений;
- порядок возмещения вреда дорогам, в т.ч. правила расчета платы;
- требования к движению по дорогам общего пользования сельхозтехники с прицепом.

Предельный срок спецразрешения увеличен с 3 месяцев до 135 дней.

Оптимизирован и автоматизирован порядок выдачи разрешений. Благодаря новым правилам срок получения разрешения может составлять считанные часы (если не нужно согласовывать проект или перечень мер и в системе есть вся информация для определения маршрута).

Обновлен порядок весового и габаритного контроля.

#### Маркировка ювелирных изделий

С 1 марта нельзя продавать ювелирные изделия, на которые не нанесен двухмерный штрихкод. Исключение составляют изделия, заявленные в качестве остатков или ввозимые в страну не из государств – членов ЕАЭС. Запрет на их продажу без маркировки вступает в силу 1 сентября. Обязательная маркировка не распространяется на изделия из серебра.

# Цифровой проект контракта: что изменится с 1 апреля

С 1 апреля 2024 г. заказчики обязаны формировать цифровой проект контракта по итогам конкурентных закупок. Норма, которая действовала как право заказчика, теперь станет обязанностью. С системой КонсультантПлюс вы легко разберетесь в нововведениях

#### Что такое цифровой контракт?

С апреля заказчик и поставщик по результатам закупки должны заключать контракт в структурированном виде с помощью ЕИС, то есть контракт будет формироваться автоматически, в том числе на основе извещения о закупке и описания по закупке. Это и называют цифровым контрактом.

Информация об изменениях уже отражена в Готовых решениях для специалистов по закупкам. Материалы помогут понять, как действовать с учетом новых правил.

#### Как провести открытый электронный конкурс или аукцион

Рекомендации найдете в Готовых решениях **[«Как провести открытый элек](https://login.consultant.ru/link/?req=doc&base=CJI&n=138511&dst=100001&date=27.02.2024)[тронный конкурс по Закону № 44-ФЗ»](https://login.consultant.ru/link/?req=doc&base=CJI&n=138511&dst=100001&date=27.02.2024)** и **[«В каком порядке провести откры](https://login.consultant.ru/link/?req=doc&base=CJI&n=138509&dst=100001&date=27.02.2024)[тый электронный аукцион по Закону](https://login.consultant.ru/link/?req=doc&base=CJI&n=138509&dst=100001&date=27.02.2024)  [№ 44-ФЗ»](https://login.consultant.ru/link/?req=doc&base=CJI&n=138509&dst=100001&date=27.02.2024)**.

В материалах есть ответы на все основные вопросы, которые могут воз-

- какие электронные документы приложить к извещению;
- как разъяснить положения извещения при проведении электронного конкурса или аукциона;
- как внести изменения в извещение;
- • как рассмотреть заявки на участие в аукционе;
- как заключить контракт по результатам электронного аукциона или конкурса;
- как отменить электронный аукцион или конкурс и др.

В Готовых решениях есть примеры, образцы заполнения необходимых документов (извещения, приказа, протокола подведения итогов электронного аукциона). По ссылкам можно перей-

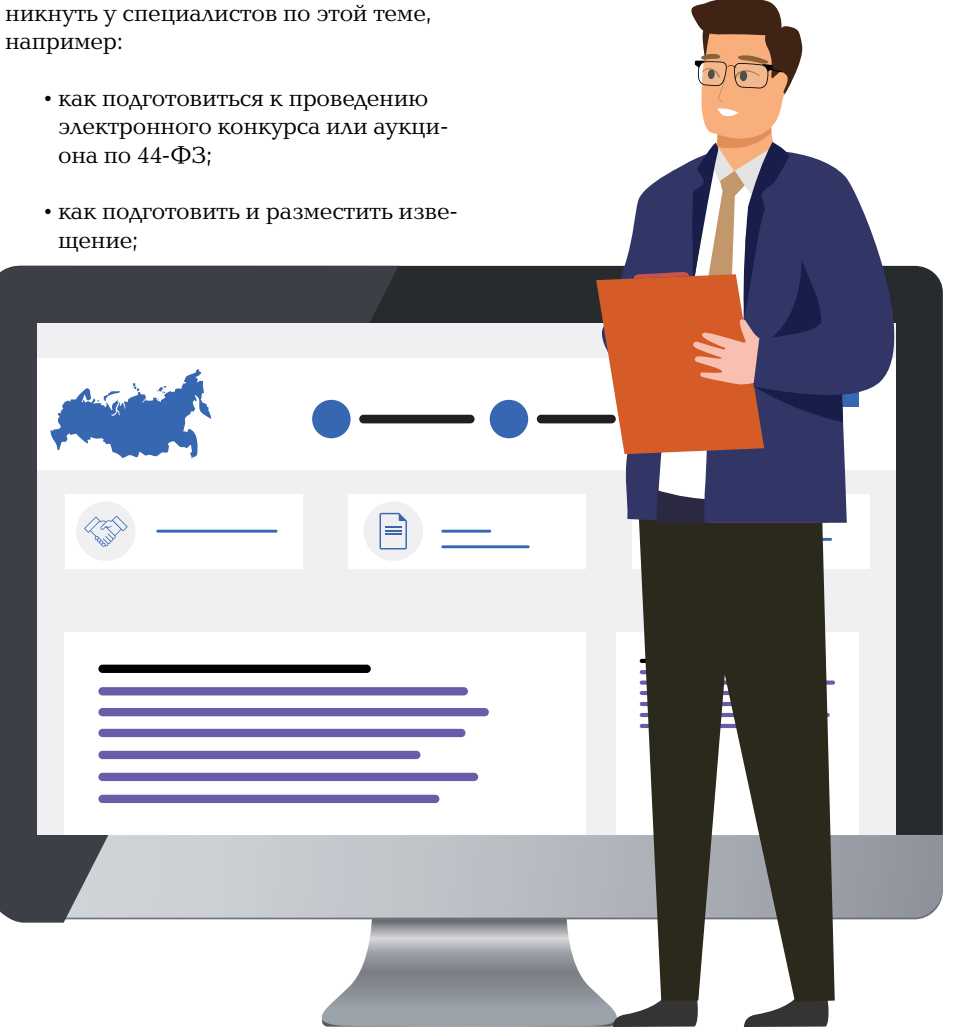

ти к дополнительным материалам по смежным вопросам.

Поисковые запросы:

**ЭЛЕКТРОННЫЙ КОНКУРС 44-ФЗ**, **ЭЛЕКТРОННЫЙ АУКЦИОН 44-ФЗ**.

#### Как провести запрос котировок в электронной форме

Что нужно проверить перед проведением запроса котировок в электронной форме, какие документы составить, как разместить в ЕИС извещение о проведении запроса котировок, как рассмотреть заявки на участие, как заключить контракт с победителем – подробную информацию об этом найдете в Готовом решении **[«Как провести запрос котиро](https://login.consultant.ru/link/?req=doc&base=CJI&n=138510&dst=100001&date=27.02.2024)[вок в электронной форме по Закону](https://login.consultant.ru/link/?req=doc&base=CJI&n=138510&dst=100001&date=27.02.2024) [№ 44-ФЗ»](https://login.consultant.ru/link/?req=doc&base=CJI&n=138510&dst=100001&date=27.02.2024)**.

Основным документом при проведении запроса котировок в электронной форме является извещение. Готовое решение подскажет, как правильно составить такое извещение.

Поисковый запрос: **КАК ПРОВЕСТИ ЗАПРОС КОТИРОВОК**.

#### Как заключить госконтракт

Для заключения цифрового контракта нужно сформировать с использованием ЕИС и разместить в ней и на электронной площадке (с использованием ЕИС) неподписанный проект контракта, являющийся частью извещения. Сделать это нужно не позднее двух рабочих дней (не позднее одного рабочего дня, если проводится электронный запрос котировок) после размещения в ЕИС итогового протокола.

Как заполнить проект контракта и как заключить его после электронных процедур, читайте в Готовом решении **[«Как заключить государственный,](https://login.consultant.ru/link/?req=doc&base=CJI&n=114009&dst=100001&date=27.02.2024)  [муниципальный контракт по итогам](https://login.consultant.ru/link/?req=doc&base=CJI&n=114009&dst=100001&date=27.02.2024)  [открытых конкурентных электронных](https://login.consultant.ru/link/?req=doc&base=CJI&n=114009&dst=100001&date=27.02.2024)  [процедур»](https://login.consultant.ru/link/?req=doc&base=CJI&n=114009&dst=100001&date=27.02.2024)**.

Поисковый запрос: **КАК ЗАКЛЮЧИТЬ КОНТРАКТ**.

Рекомендуем по теме наши фирменные инструменты: «Конструктор договоров» (с ним вы сможете составить шаблон госконтракта для вашей ситуации) и «Калькулятор НМЦК методом анализа рынка»

# Новый правовой квест для студентов

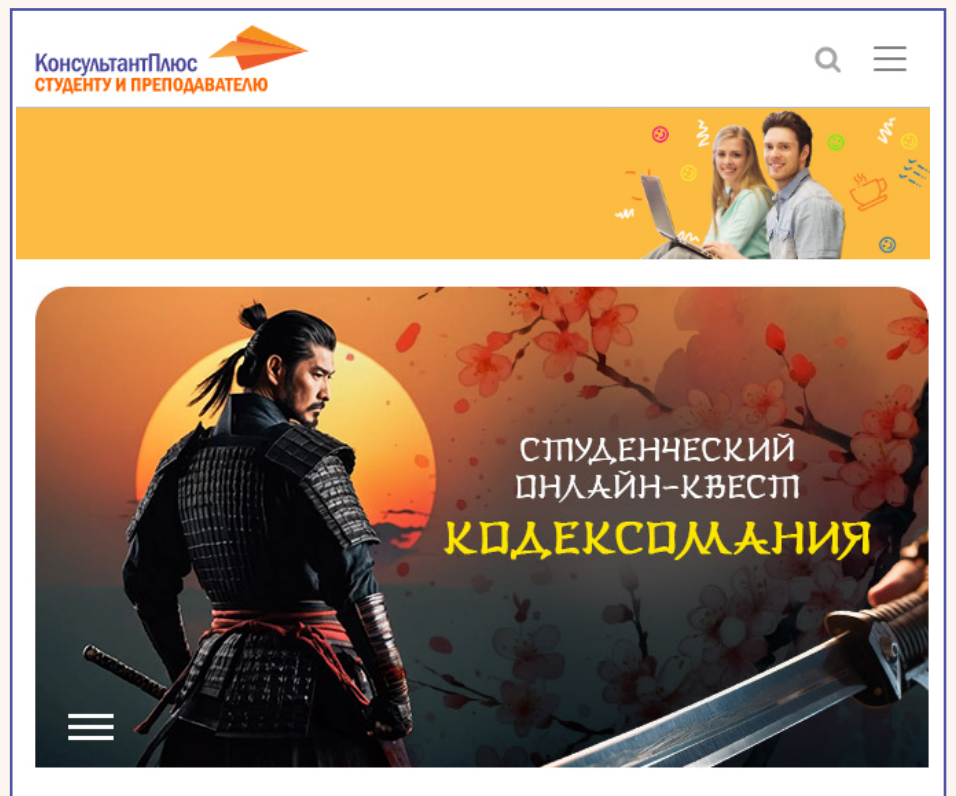

Студенческий правовой онлайн-квест КонсультантПлюс «Кодексомания»

Онлайн-квест для тех, кто чтит российские кодексы и идет по пути самурая

Верность, справедливость, мужество - три самых важных принципа кодекса настоящего самурая. Всего их 8, и они вселенского масштаба, а чтобы их постичь, потребуется целая жизнь.

Компания «КонсультантПлюс» приглашает студентов российских вузов пройти правовой **[квест «Кодексомания»](https://www.consultant.ru/edu/student/concurs/game_202402/guide/)** и проверить, насколько хорошо вы знаете российские кодексы.

Помимо проверки знаний за участие в игре можно получить приятные бонусы. Среди финалистов будут разыграны ценные призы: смартфоны, смарт-часы и портативная акустика.

Квест стартовал 12 февраля и продлится до 12 мая. Расскажите о квесте знакомым студентам!

#### Как принять участие

Для участия в квесте нужно:

- • ответить правильно на 20 вопросов (можно играть неограниченное число раз) и получить пропуск в финал;
- поделиться своими результатами с друзьями в соцсетях;
- • стать финалистом и выиграть один из призов: смартфон, смарт-часы или колонку JBL.

Ответы на вопросы квеста поможет найти система «**[КонсультантПлюс:](https://student2.consultant.ru/cgi/online.cgi?req=home;rnd=0.3371662415776524)  [Студент»](https://student2.consultant.ru/cgi/online.cgi?req=home;rnd=0.3371662415776524)**.

Ознакомиться с подробными условиями квеста и принять участие в нем можно на сайте **[«КонсультантПлюс –](https://www.consultant.ru/edu/student/concurs/game_202402/guide/)  [студенту и преподавателю»](https://www.consultant.ru/edu/student/concurs/game_202402/guide/)**.

### «КонсультантПлюс: Студент» поможет в учебе и жизни

Хотим напомнить, что для учащихся вузов есть система «КонсультантПлюс: Студент», в которой собраны

полезные для учебы материалы. Доступ к ней открыт на сайте [«КонсультантПлюс – студенту и преподавателю»](https://student2.consultant.ru/cgi/online.cgi?req=home;rnd=0.3371662415776524)

«КонсультантПлюс: Студент» содержит:

- основные документы федерального законодательства, судебные решения;
- более 240 учебников юридического и экономического профилей;
- материалы юридической и бухгалтерской прессы;
- • фирменные материалы КонсультантПлюс:
- Путеводители, примеры Готовых решений, Типовых ситуаций и др.;
- консультации для бухгалтера в форме «вопрос-ответ»;
- • «Азбуку права» с ответами на повседневные правовые вопросы;
- • образцы и формы документов и другую информацию.

А еще есть полезный для написания научных работ раздел «Списки доку-

ментов по темам курсовых и дипломных работ». По ссылкам из этого документа студенты могут перейти к наиболее важным документам по распространенным темам теории государства и права, конституционного права РФ и гражданского права.

Перейти к системе «КонсультантПлюс: Студент» можно по ссылке [student.](https://student2.consultant.ru/cgi/online.cgi?req=home;rnd=0.8034741104205338) [consultant.ru](https://student2.consultant.ru/cgi/online.cgi?req=home;rnd=0.8034741104205338)

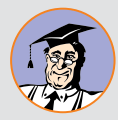

### КонсультантПлюс [consultant.ru](http://consultant.ru)

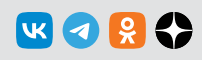

*Адрес редакции* 117292, Москва, ул. Кржижановского, 6 *Сайт* www.consultant.ru; *Email* press@consultant.ru *Телефон/факс* +7 495 956 8283 / +7 495 787 9292 *Выпуск* 01.03.2024

Главный редактор Марианна Скворцова • *Выпускающий редактор* Ольга Бебко• Литературный редактор Наталья Игумнова<br>Материалы подготовили Ольга Бебко, Давид Фарниев<br>Верстка Алексей Алтунин • Корректура Ольга Данкина, Елена Р

© 2024 ЗАО «Консультант Плюс» • *Учредитель* ЗАО «Консультант Плюс» • Зарегистрировано в Роскомнадзоре, рег. ПИ № ФС77-42966